# **User's guide ADInstruments**

**Visible Laser Source ADVLS-5A/B** 

# **CONTENTS**

### **1. Introduction**

#### **2. Warranty**

- 2.1 Three Years Limited Warranty
- 2.2 Exclusions
- 2.3 Returning Product
- 2.4 Contacting us

#### **3. Safety Information**

#### **4. Preparing for Operation**

- 4.1 Unpacking the instrument
- 4.2 Battery

#### **5. Operation**

### **6. Specifications**

#### **7. Maintenance**

©Copyright Abacanto Digital SA. 2

**\_\_\_\_\_\_\_\_\_\_\_\_\_\_\_\_\_\_\_\_\_\_\_\_\_\_\_\_\_\_\_\_\_\_\_\_\_\_\_\_\_\_\_\_\_\_\_\_\_\_\_\_\_\_\_\_\_\_\_\_\_\_\_\_\_\_\_\_\_\_\_\_\_\_\_\_\_\_\_** 

# **1. Introduction**

The VLS-5A/B is compact but powerful visible fault locator designed troubleshoot on fiber optic cables. Light generated by these units will escape from sharp bends and breaks in jacketed or bare fibers, as well as poorly mated connectors. Thus they can identify faults in fiber optic jumper cables, distribution frames, patch panels, and splice trays. The VLS-5A/B locates faults visually by creating a bright red glow at the exact location of the fault on single mode or multimode fibers. The VLS-5A/B is powered by three No. 7 batteries.

**\_\_\_\_\_\_\_\_\_\_\_\_\_\_\_\_\_\_\_\_\_\_\_\_\_\_\_\_\_\_\_\_\_\_\_\_\_\_\_\_\_\_\_\_\_\_\_\_\_\_\_\_\_\_\_\_\_\_\_\_\_\_\_\_\_\_\_\_\_\_\_\_\_\_\_\_\_\_\_** 

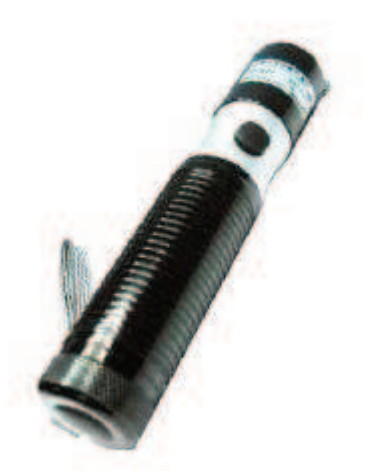

#### **Features:**

- \$ Solid and compact, easy to carry
- Superpower output( VLS-5A>=7mW)

©Copyright Abacanto Digital SA. 3

## **2.** *Warranty*

#### **Three Years Limited Warranty**

Abacanto Digital products are warranted against the defective components and workmanship for a period of three years from the date of delivery to the original customer. Any product found to be defective within the warranty period would be returned to Abacanto Digital authorized service center for repair, replacement and calibration.

**\_\_\_\_\_\_\_\_\_\_\_\_\_\_\_\_\_\_\_\_\_\_\_\_\_\_\_\_\_\_\_\_\_\_\_\_\_\_\_\_\_\_\_\_\_\_\_\_\_\_\_\_\_\_\_\_\_\_\_\_\_\_\_\_\_\_\_\_\_\_\_\_\_\_\_\_\_\_\_** 

#### **Exclusions**

The warranty on your equipment shall not apply to defects resulting from the following: Unauthorized repair or modification

Misuse, negligence, or accident

#### **Returning Product**

To return product, you may contact Abacanto Digital to obtain additional information if necessary.

To serve you better, please specify the reasons for the return.

All delivery and mails should be sent to the following address:

#### **Abacanto Digital, S.A.**

#### **Ctra. de Fuencarral Km 15,700 , [Edificio EUROPA I, 1º-1ª]. 28108 Alcobendas - MADRID (Spain)**

Contacting Us

Tel:

E-mail: info@abacantodigital.com

Website: www.abacantodigital.com

©Copyright Abacanto Digital SA. 4

## **3. Safety Information**

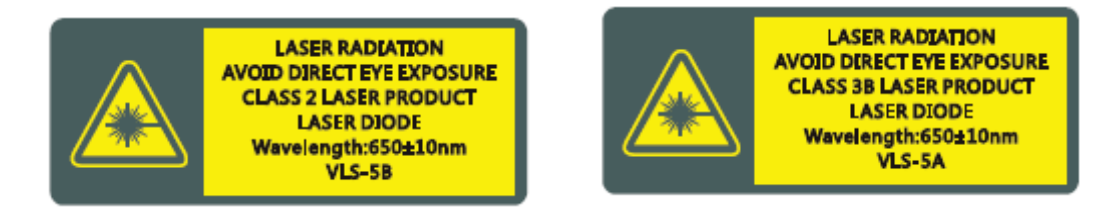

**\_\_\_\_\_\_\_\_\_\_\_\_\_\_\_\_\_\_\_\_\_\_\_\_\_\_\_\_\_\_\_\_\_\_\_\_\_\_\_\_\_\_\_\_\_\_\_\_\_\_\_\_\_\_\_\_\_\_\_\_\_\_\_\_\_\_\_\_\_\_\_\_\_\_\_\_\_\_\_** 

Never look directly into optical outputs or a fiber while the equipment is on. Visible or Invisible laser beam may damage your eyes.

Do not short-circuit the terminal of AC adapter / charger and the batteries.Excessive electrical current may cause personal injury due to fumes,electric shock or equipment damage.

Connect AC power cord with the equipment and wall socket properly. While inserting the AC plug, make sure there is no dust or dirt on the terminals and both plugs are fully seated. Incomplete engagement may cause fuming, electric shock or equipment damage and may result in personal injury.

Do not operate the equipment near hot objects, in hot environments, in dusty/ humid atmosphere or when condensation is present on the equipment. This may result in electric shock , product malfunction or poor performance. Warnings!

©Copyright Abacanto Digital SA. 5

# **4. Preparing for Operation**

#### **4.1 Unpacking the instrument**

#### **Packing material**

We suggest that you keep the original packing material. Using the original packing material is your guarantee of protecting the instrument during transit.

**\_\_\_\_\_\_\_\_\_\_\_\_\_\_\_\_\_\_\_\_\_\_\_\_\_\_\_\_\_\_\_\_\_\_\_\_\_\_\_\_\_\_\_\_\_\_\_\_\_\_\_\_\_\_\_\_\_\_\_\_\_\_\_\_\_\_\_\_\_\_\_\_\_\_\_\_\_\_\_** 

#### **Checking the package contents**

The standard accessories of VLS-5A/B are as follows: FC/PC connector Carrying Case User Manual **Battery** Battery Recharger

#### **Checking for damage in transit**

After unpacking the instrument, check to see whether it was damaged in transit. This is particularly likely if the outer casing is clearly damaged. If there is damage, do not attempt to operate the instrument or to repair it without authorization. Doing so can cause further damage and you may lose your warranty qualification.

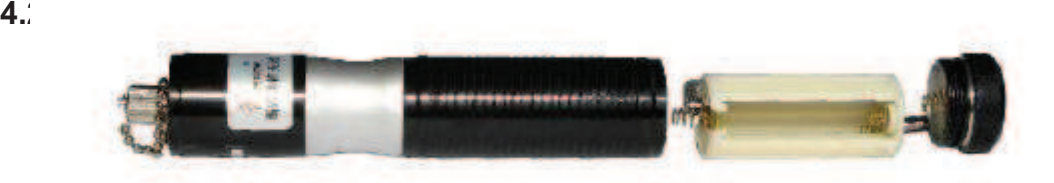

Unscrew the lid on the top of the VLS-5A/B

Take out the cylinder for battery installation

Fit the three units of No. 7 battery into the right position according to the anode and cathode on the cylinder

Put the cylinder into the VLS-5A/B in the direction of the arrow

Screw the lid

#### **Recharge the battery**

Put the battery into the charger according to the anode and cathode

Full charge the battery for about 8 hours

©Copyright Abacanto Digital SA. 6

Continuous working for 3 to 4 hours after the full-charge

# **5. Operation**

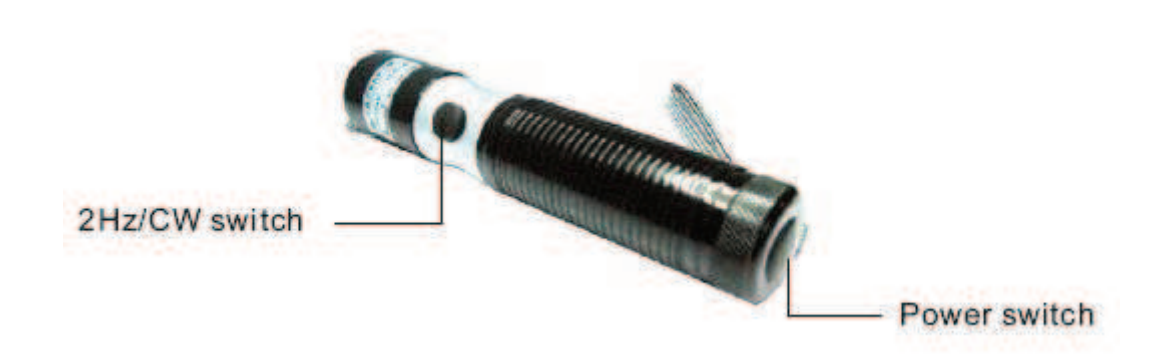

**\_\_\_\_\_\_\_\_\_\_\_\_\_\_\_\_\_\_\_\_\_\_\_\_\_\_\_\_\_\_\_\_\_\_\_\_\_\_\_\_\_\_\_\_\_\_\_\_\_\_\_\_\_\_\_\_\_\_\_\_\_\_\_\_\_\_\_\_\_\_\_\_\_\_\_\_\_\_\_** 

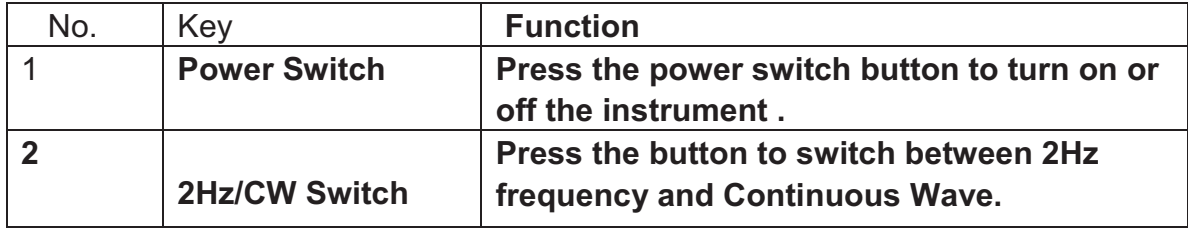

©Copyright Abacanto Digital SA. 7

# **6. Specifications**

## **General Specification:**

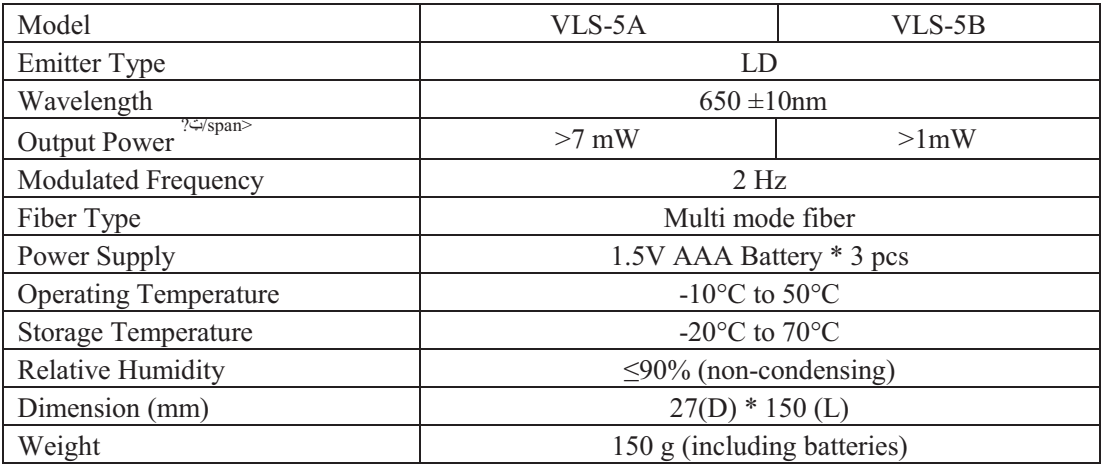

**\_\_\_\_\_\_\_\_\_\_\_\_\_\_\_\_\_\_\_\_\_\_\_\_\_\_\_\_\_\_\_\_\_\_\_\_\_\_\_\_\_\_\_\_\_\_\_\_\_\_\_\_\_\_\_\_\_\_\_\_\_\_\_\_\_\_\_\_\_\_\_\_\_\_\_\_\_\_\_** 

@ CW, 23±3?ḞRelative Humidity ≤70%, with FC connector

# **7. Maintenance**

Please cover the protective dust cap once you finish using and keep FC connector of the instrument away from dirty environment.

NOTE: Specifications, terms and conditions are subject to change without notice.

Copyright 2009 Abacanto Digital. All rights reserved.

Abacanto Digital and its logo are trademarks of Abacanto Digital S.A.

©Copyright Abacanto Digital SA. 8